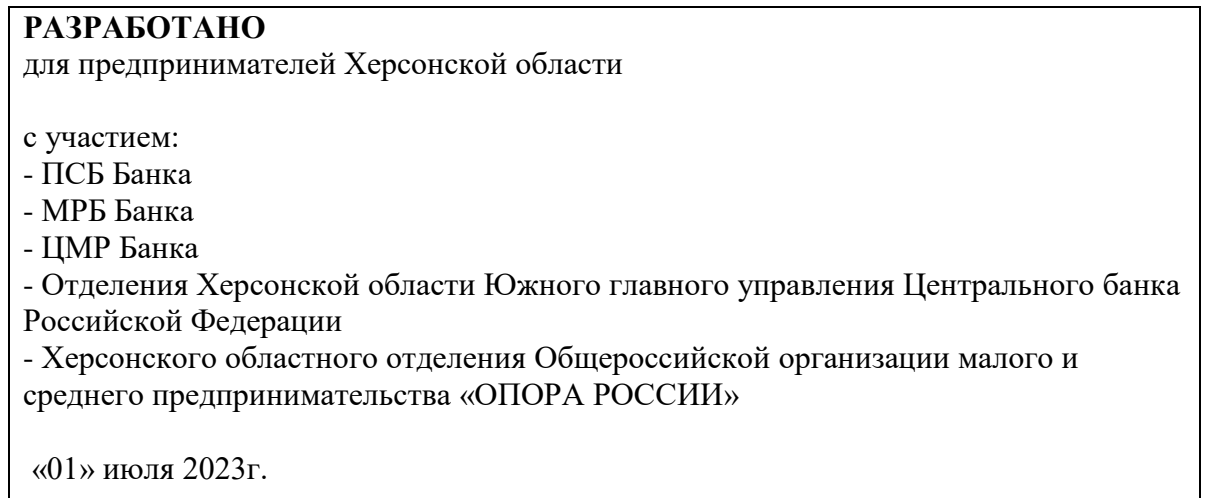

## **ПРОГРАММА ЛОЯЛЬНОСТИ**

## **Торговый эквайринг от ПСБ, МРБ, ЦМР банков для юридических лиц, индивидуальных предпринимателей и самозанятых Херсонской области.**

**Торговый эквайринг** — это банковская услуга, которая позволяет предпринимателям принимать безналичные платежи от клиентов с банковских карт. Для оплаты (списания денежных средств) используют технические устройства - POS-терминалы, а также интегрированное кассовое оборудование.

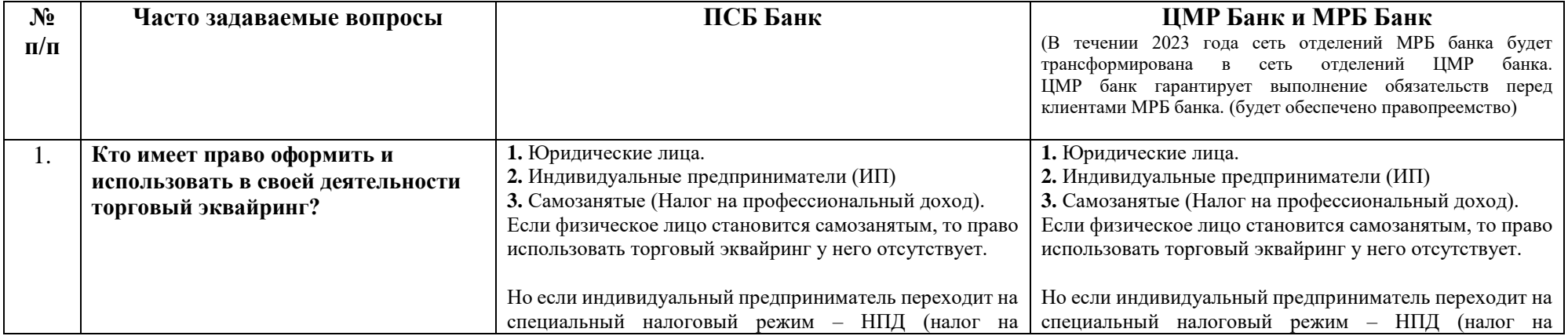

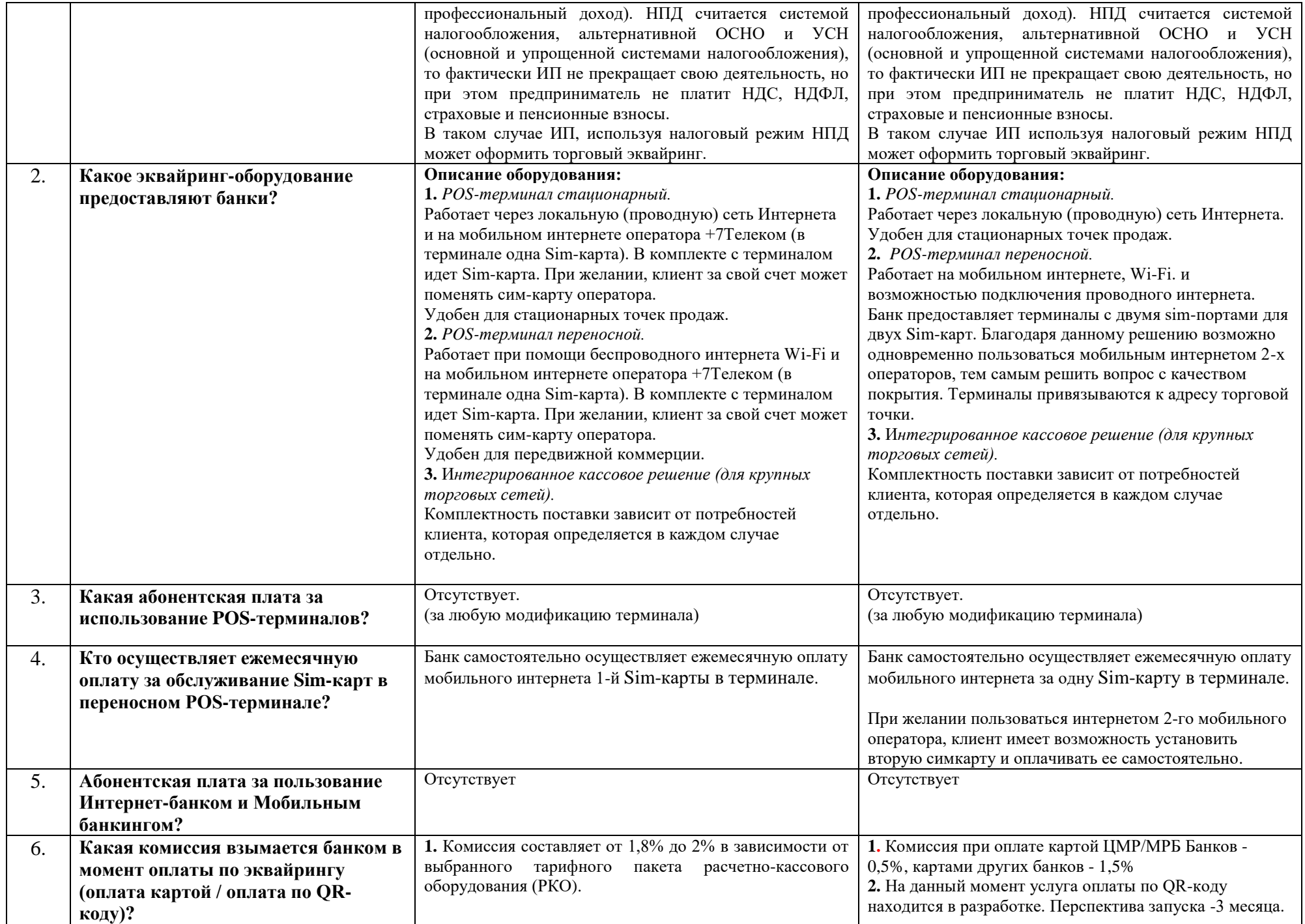

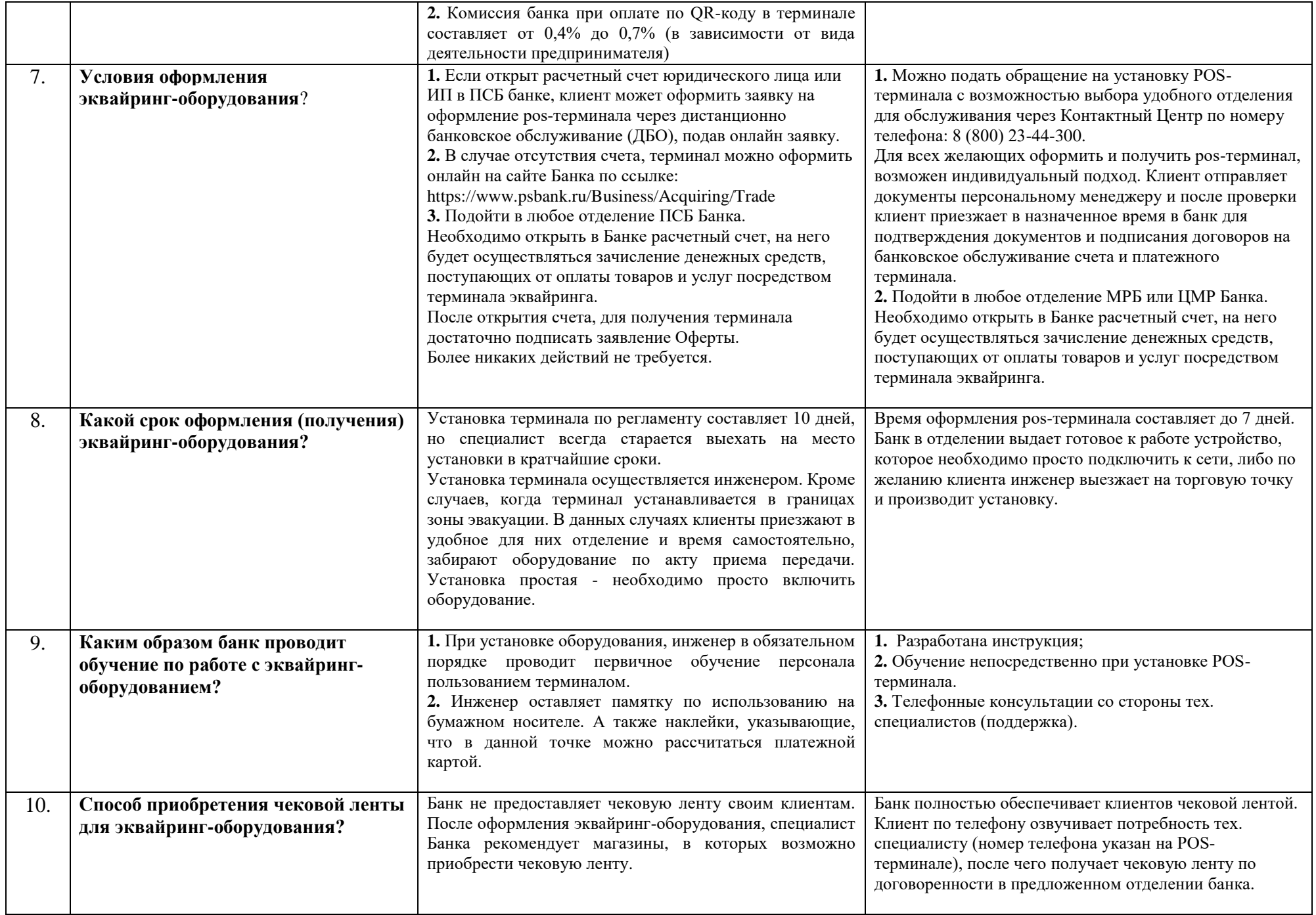

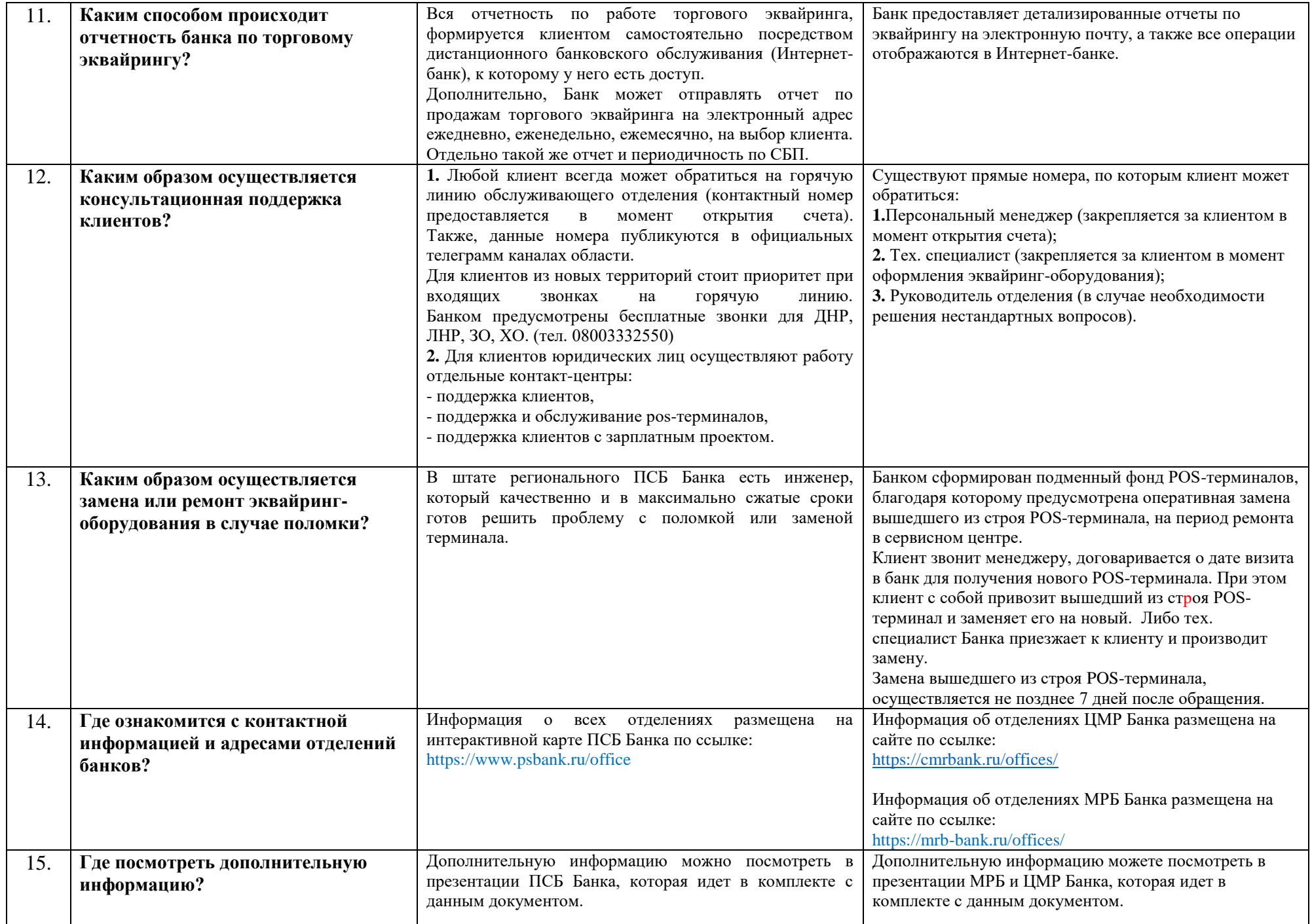

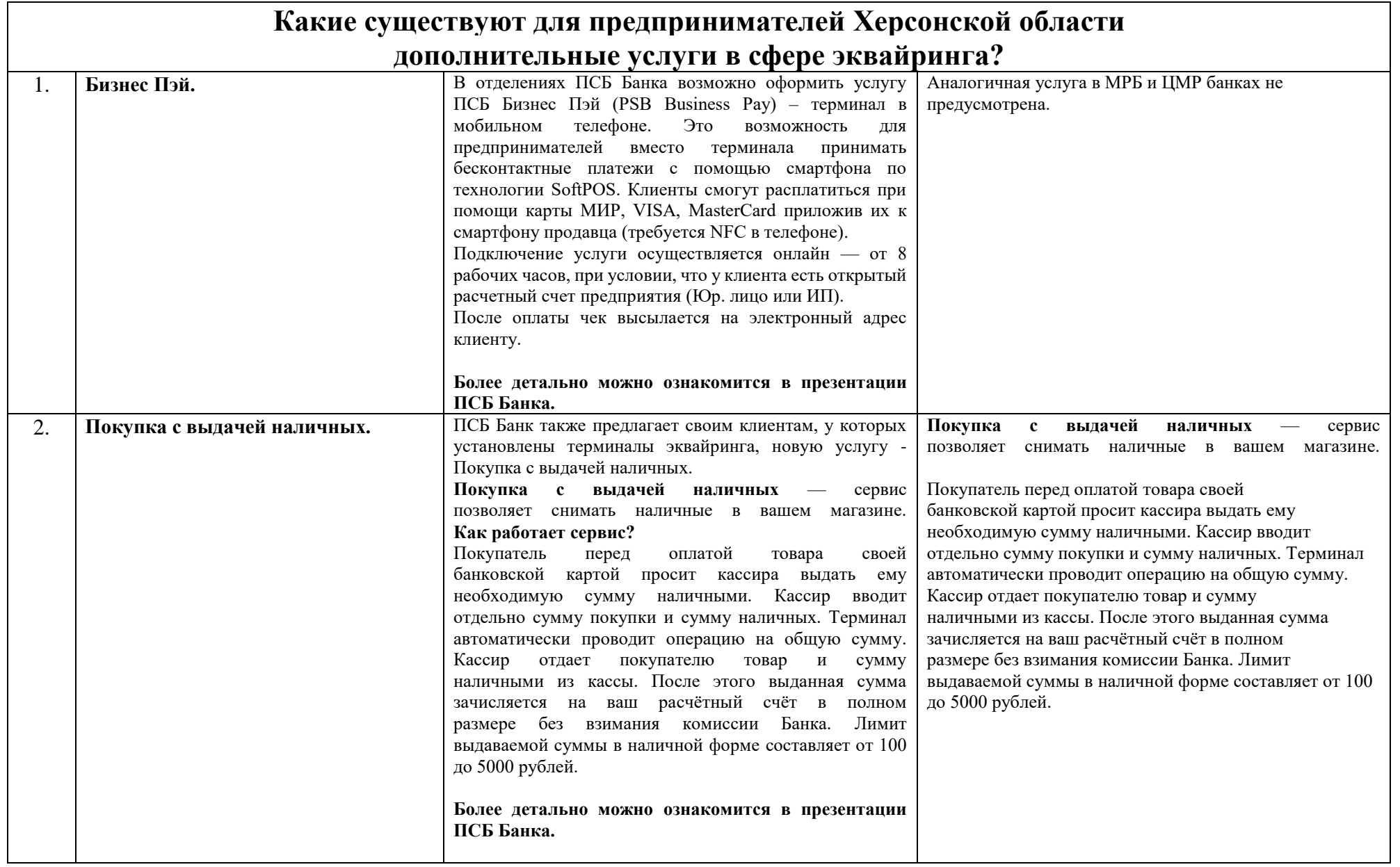